# **ZARZĄDZENIE Nr 66 MINISTRA ROLNICTWA I ROZWOJU WSI**1)

z dnia 7 sierpnia 2009 r.

### **w sprawie utworzenia Technikum Uzupełniającego w Hańczowej**

Na podstawie art. 5 ust. 3d pkt 1, art. 58 ust. 1 i art. 62 ust. 5 ustawy z dnia 7 września 1991 r. o systemie oświaty (Dz. U. z 2004 r. Nr 256, poz. 2572, z późn. zm.2)) zarządza się, co następuje:

§ 1.

Tworzy się z dniem 1 września 2009 r. trzyletnie Technikum Uzupełniające z siedzibą w Hańczowej, zwane dalej "Technikum Uzupełniającym", które jest publiczną szkołą ponadgimnazjalną dla młodzieży oraz dla dorosłych.

<sup>1)</sup> Minister Rolnictwa i Rozwoju Wsi kieruje działem administracji rządowej — rolnictwo, na podstawie § 1 ust. 2 pkt 1 rozporządzenia Prezesa Rady Ministrów z dnia 16 listopada 2007 r. w sprawie szczegółowego zakresu działania Ministra Rolnictwa i Rozwoju Wsi (Dz. U. Nr 216, poz. 1599).

2) Zmiany tekstu jednolitego wymienionej ustawy zostały ogłoszone w Dz. U. z 2004 r. Nr 273, poz. 2703 i Nr 281, poz. 2781, z 2005 r. Nr 17, poz. 141, Nr 94, poz. 788, Nr 122, poz. 1020, Nr 131, poz. 1091, Nr 167, poz. 1400 i Nr 249, poz. 2104, z 2006 r. Nr 144, poz. 1043, Nr 208, poz. 1532 i Nr 227, poz. 1658, z 2007 r. Nr 42, poz. 273, Nr 80, poz. 542, Nr 115, poz. 791, Nr 120, poz. 818, Nr 180, poz. 1280 i Nr 181, poz. 1292, z 2008 r. Nr 70, poz. 416, Nr 145, poz. 917, Nr 216, poz. 1370 i Nr 235, poz. 1618 oraz z 2009 r. Nr 6, poz. 33, Nr 31, poz. 206 i Nr 56, poz. 458.

§ 2.

Technikum Uzupełniające wchodzi w skład Zespołu Szkół Centrum Kształcenia Rolniczego w Hańczowej.

§ 3.

Technikum Uzupełniające otrzymuje nazwę "Zespół Szkół Centrum Kształcenia Rolniczego Technikum Uzupełniające w Hańczowej".

§ 4.

Technikum Uzupełniającemu nadaje się statut, stanowiący załącznik do zarządzenia.

§ 5.

Zarządzenie wchodzi w życie z dniem ogłoszenia.

Minister Rolnictwa i Rozwoju Wsi

w z. Marian Zalewski

Załącznik do zarządzenia Nr 66 Ministra Rolnictwa i Rozwoju Wsi z dnia 7 sierpnia 2009 r. (poz. 72)

# **STATUT**

# **Zespołu Szkół Centrum Kształcenia Rolniczego Technikum Uzupełniającego w Hańczowej**

# **I. POSTANOWIENIA OGÓLNE**

§ 1.

Technikum Uzupełniające jest publiczną szkołą ponadgimnazjalną dla młodzieży oraz dla dorosłych i nosi nazwę:

"Zespół Szkół Centrum Kształcenia Rolniczego

Technikum Uzupełniające w Hańczowej".

§ 2.

Siedzibą Technikum Uzupełniającego jest Hańczowa, powiat nowosądecki, województwo małopolskie.

§ 3.

- 1. Organem prowadzącym Technikum Uzupełniające jest minister właściwy do spraw rolnictwa.
- 2. Nadzór pedagogiczny nad Technikum Uzupełniającym sprawuje minister właściwy do spraw rolnictwa oraz Małopolski Kurator Oświaty.

### **II. CELE I ZADANIA TECHNIKUM UZUPEŁNIAJĄCEGO**

§ 4.

- 1. Technikum Uzupełniające realizuje w szczególności następujące cele i zadania:
	- 1) umożliwia zdobycie wiedzy i umiejętności niezbędnych do uzyskania świadectwa ukończenia Technikum Uzupełniającego oraz uzyskanie dyplomu potwierdzającego kwalifikacje zawodowe po zdaniu egzaminu, a także uzyskanie świadectwa dojrzałości po zdaniu egzaminu maturalnego;
	- 2) przygotowuje uczniów (słuchaczy) do wyboru dalszego kształcenia;
	- 3) kształtuje środowisko wychowawcze sprzyjające realizowaniu celów i zadań określonych w ustawie z dnia 7 września 1991 r. o systemie oświaty (Dz. U. z 2004 r. Nr 256, poz. 2572, z późn. zm.);
	- 4) sprawuje opiekę nad uczniami (słuchaczami) odpowiednio do ich potrzeb oraz możliwości Technikum Uzupełniającego.
- 2. Technikum Uzupełniające realizuje cele i zadania wynikające z programu wychowawczego i programu profilaktycznego dostosowanych do potrzeb rozwojowych uczniów.
- 3. Zajęcia praktycznej nauki zawodu są realizowane z wykorzystaniem własnej bazy szkolenia praktycznego oraz w wyspecjalizowanych zakładach pracy lub indywidualnych gospodarstwach rolnych na podstawie umowy zawartej z Technikum Uzupełniającym.

§ 5.

- 1. Technikum Uzupełniające kształci w zawodach: technik rolnik i technik hodowca koni.
- 2. Kształcenie w Technikum Uzupełniającym dla dorosłych może odbywać się w formie stacjonarnej lub zaocznej.

§ 6.

Technikum Uzupełniające wykonuje zadania w zakresie wspomagania ucznia (słuchacza) w jego wszechstronnym rozwoju poprzez:

- 1) wdrażanie i realizowanie przyjętych przez Radę Pedagogiczną programu wychowawczego i programu profilaktyki;
- 2) dostosowanie form i metod realizacji zadań wynikających z wyżej wymienionych programów do potrzeb poszczególnych grup wiekowych i grup klasowych;
- 3) udzielanie uczniom (słuchaczom) pomocy psychologicznej i pedagogicznej w ramach stałej opieki wychowawcy klasy i pedagoga szkolnego oraz współpracy z poradnią psychologiczno-pedagogiczną;
- 4) indywidualizację procesu dydaktyczno-wychowawczego dostosowaną do potrzeb i możliwości ucznia (słuchacza);
- 5) współpracę z instytucjami pozaszkolnymi wspierającymi ogólny rozwój ucznia.

# **III. WEWNĄTRZSZKOLNE OCENIANIE**

§ 7.

1. Ocenianiu w Technikum Uzupełniającym podlegają:

1) osiągnięcia edukacyjne ucznia;

2) zachowanie ucznia.

- 2. Ocenianie osiągnięć edukacyjnych ucznia polega na rozpoznawaniu przez nauczycieli poziomu i postępów w opanowaniu przez ucznia wiadomości i umiejętności w stosunku do wymagań edukacyjnych wynikających z podstawy programowej.
- 3. Ocenianie zachowania ucznia polega na rozpoznawaniu przez wychowawcę klasy, nauczycieli oraz uczniów danej klasy stopnia respektowania przez ucznia zasad współżycia społecznego i norm etycznych.

§ 8.

- 1. Wewnątrzszkolne ocenianie osiągnięć edukacyjnych ucznia polega na rozpoznawaniu przez nauczycieli poziomu i postępów w opanowaniu przez ucznia wiadomości i umiejętności w stosunku do wymagań edukacyjnych wynikających z podstawy programowej i realizowanych w Technikum Uzupełniającym programów nauczania uwzględniających tę podstawę.
- 2. Wewnątrzszkolne ocenianie ma na celu:
	- 1) poinformowanie ucznia o poziomie jego osiągnięć edukacyjnych i postępach w tym zakresie;
	- 2) pomoc uczniowi w samodzielnym planowaniu swojego rozwoju;
	- 3) motywowanie ucznia do dalszej pracy;
	- 4) dostarczanie rodzicom (prawnym opiekunom) i nauczycielom informacji o postępach, trudnościach i szczególnych uzdolnieniach ucznia;
	- 5) umożliwianie nauczycielom doskonalenia organizacji i metod pracy dydaktyczno-wychowawczej.

§ 9.

- 1. Nauczyciele na początku każdego roku szkolnego informują uczniów oraz ich rodziców (prawnych opiekunów) o:
	- 1) wymaganiach edukacyjnych niezbędnych do uzyskania poszczególnych śródrocznych i rocznych ocen klasyfikacyjnych z obowiązkowych i dodatkowych zajęć edukacyjnych, wynikających z realizowanego przez siebie programu nauczania;
	- 2) sposobie sprawdzania osiągnięć edukacyjnych ucznia;
	- 3) warunkach i trybie uzyskania wyższej niż przewidywana rocznej oceny klasyfikacyjnej z obowiązkowych i dodatkowych zajęć edukacyjnych.
- 2. Wychowawca klasy na początku każdego roku szkolnego informuje uczniów oraz ich rodziców (prawnych opiekunów) o:
	- 1) warunkach i sposobie oraz kryteriach oceniania zachowania;
	- 2) warunkach i trybie uzyskania wyższej niż przewidywana rocznej oceny klasyfikacyjnej zachowania;
	- 3) skutkach ustalenia uczniowi nagannej rocznej oceny klasyfikacyjnej zachowania.
- 3. Ocenianie wewnątrzszkolne przeprowadzają nauczyciele uczący w oddziale, informując ucznia o:
	- 1) jakości jego pracy nad zdobywaniem wiedzy i umiejętności;
	- 2) skuteczności wybranych metod uczenia się;
	- 3) poziomie uzyskanych osiągnięć w stosunku do wymagań programowych.
- 4. Oceny są jednocześnie informacją dla rodziców (prawnych opiekunów), wychowawcy klasy, Dyrektora Technikum Uzupełniającego i organów nadzoru pedagogicznego o:
	- 1) efektywności procesu nauczania i uczenia się;
	- 2) wkładzie ucznia w pracę nad własnym rozwojem;
	- 3) postępach ucznia.

§ 10.

- 1. Oceny są jawne zarówno dla ucznia, jak i jego rodziców (prawnych opiekunów).
- 2. Sprawdzone i ocenione pisemne prace kontrolne uczeń i jego rodzice (prawni opiekunowie) otrzymują do wglądu w Technikum Uzupełniającym.
- 3. Na prośbę ucznia lub jego rodziców (prawnych opiekunów) nauczyciel ustalający ocenę ma obowiązek ją uzasadnić.

§ 11.

Nauczyciel jest zobowiązany, na podstawie pisemnej opinii poradni psychologiczno-pedagogicznej lub innej poradni specjalistycznej, obniżyć wymagania edukacyjne w stosunku do ucznia, u którego stwierdzono specyficzne trudności w uczeniu się lub deficyty rozwojowe, uniemożliwiające sprostanie wymaganiom edukacyjnym wynikającym z programu nauczania.

§ 12.

- 1. Przy ustalaniu oceny z wychowania fizycznego, informatyki lub technologii informacyjnej należy brać pod uwagę wysiłek włożony przez ucznia w wywiązywanie się z obowiązków wynikających ze specyfiki tych zajęć.
- 2. Dyrektor Technikum Uzupełniającego na podstawie, wydanej przez lekarza, opinii o ograniczonych możliwościach uczestniczenia ucznia w zajęciach wychowania fizycznego, informatyki lub technologii informacyjnej, może zwolnić ucznia z tych zajęć na czas określony w opinii.
- 3. W przypadku zwolnienia ucznia z zajęć z wychowania fizycznego, informatyki lub technologii informacyjnej, w dokumentacji przebiegu nauczania, zamiast oceny klasyfikacyjnej, wpisuje się "zwolniony".

§ 13.

- 1. Dyrektor Technikum Uzupełniającego prowadzącej kształcenie w zawodzie, dla którego podstawa programowa kształcenia przewiduje naukę jazdy pojazdem silnikowym, zwalnia z realizacji tych zajęć ucznia, który przedłoży prawo jazdy odpowiedniej kategorii.
- 2. W przypadku zwolnienia ucznia z nauki jazdy pojazdem silnikowym w dokumentacji przebiegu nauczania wpisuje się "zwolniony", a także numer i kategorię posiadanego przez ucznia prawa jazdy oraz datę wydania uprawnienia.

§ 14.

- 1. Klasyfikacja śródroczna polega na okresowym podsumowaniu osiągnięć edukacyjnych ucznia z zajęć edukacyjnych, określonych w szkolnym planie nauczania i ustaleniu ocen klasyfikacyjnych, określonych w § 17 oraz oceny zachowania według kryteriów oceniania zachowania, określonych w § 16.
- 2. Klasyfikacja roczna polega na podsumowaniu osiągnięć edukacyjnych z zajęć określonych w szkolnym planie nauczania ucznia w danym roku szkolnym i ustaleniu oceny klasyfikacyjnej określonej w § 17 oraz oceny zachowania określonej w § 16.
- 3. Klasyfikowanie śródroczne przeprowadza się  $w$  styczniu, a klasyfikowanie roczne – w czerwcu, klasyfikowanie końcowe  $-$  w marcu dla uczniów ostatnich klas.
- 4. O przewidywanych ocenach klasyfikacyjnych poszczególni nauczyciele są zobowiązani poinformować ucznia i jego rodziców (prawnych opiekunów) co najmniej 14 dni przed posiedzeniem klasyfikacyjnym Rady Pedagogicznej.
- 5. O zagrażających uczniowi niedostatecznych ocenach klasyfikacyjnych poszczególni nauczyciele są zobowiązani poinformować ucznia co najmniej 21 dni przed posiedzeniem Rady Pedagogicznej, natomiast wychowawca klasy jest zobowiązany poinformować rodziców (prawnych opiekunów) w formie pisemnej w tym samym terminie.
- 6. O postępach ucznia w nauce jego rodzice (prawni opiekunowie) są informowani:
	- 1) podczas comiesięcznych spotkań z nauczycielami;
	- 2) podczas zebrań klasowych rodziców (prawnych opiekunów);
	- 3) na prośbę rodziców (prawnych opiekunów).

§ 15.

- 1. Śródroczne i roczne oceny klasyfikacyjne z obowiązkowych zajęć edukacyjnych ustalają nauczyciele prowadzący poszczególne obowiązkowe zajęcia edukacyjne, a śródroczną i roczną ocenę klasyfikacyjną zachowania — wychowawca klasy po zasięgnięciu opinii nauczycieli, uczniów danej klasy oraz ocenianego ucznia.
- 2. Sródroczne i roczne oceny klasyfikacyjne z dodatkowych zajęć edukacyjnych ustalają nauczyciele prowadzący poszczególne dodatkowe zajęcia edukacyjne. Roczna ocena klasyfikacyjna z dodatkowych zajęć edukacyjnych nie ma wpływu na promocję do klasy programowo wyższej ani na ukończenie Technikum Uzupełniającego.
- 3. Ocenę klasyfikacyjną z praktycznej nauki zawodu, organizowanej u pracodawcy i w indywidualnym gospodarstwie rolnym, ustala nauczyciel praktycznej nauki zawodu, instruktor praktycznej nauki zawodu, opiekun praktyk zawodowych lub kierownik praktycznej nauki zawodu, wpisując ją do dziennika lekcyjnego i indeksu ucznia. Ocenę ogólną ustalają nauczyciele prowadzący zajęcia w danej klasie lub kierownik praktycznej nauki zawodu i wpisują ją do dziennika lekcyjnego.
- 4. Dla ucznia nieklasyfikowanego z zajęć praktycznych z powodu usprawiedliwionej nieobecności, Technikum Uzupełniające organizuje zajęcia umożliwiające uzupełnienie programu nauczania i ustalenie śródrocznej lub rocznej oceny klasyfikacyjnej z zajęć praktycznych.
- 5. Oceny, o których mowa w ust. 3, nauczyciele i wychowawcy ustalają najpóźniej na 7 dni przed planowanym posiedzeniem Rady Pedagogicznej.

§ 16.

1. W Technikum Uzupełniającym ustala się następującą śródroczną i roczną skalę ocen zachowania: 1) wzorowe;

- 2) bardzo dobre;
- 3) dobre;
- 4) poprawne;
- 5) nieodpowiednie;
- 6) naganne.
- 2. Oceny zachowania wyrażają opinię o spełnieniu przez ucznia obowiązków szkolnych, jego kulturze osobistej, postawie wobec społeczności uczniowskiej i innych osób.
- 3. Szczegółowe zasady ustalania oceny zachowania i trybu odwoławczego od oceny określa wewnątrzszkolne ocenianie, określony według następujących kryteriów:
	- 1) ocenę wzorową otrzymuje uczeń, który spełnia kryteria na ocenę bardzo dobrą, a ponadto:
		- a) poszerza wiedzę w kołach zainteresowań (w Technikum Uzupełniającym lub poza nim),
		- b) bierze aktywny udział w życiu Technikum Uzupełniającego, klasy i środowiska lokalnego,
		- c) jest inicjatorem imprez klasowych, szkolnych lub środowiskowych,
		- d) godnie reprezentuje Technikum Uzupełniające;
	- 2) ocenę bardzo dobrą otrzymuje uczeń, który:
		- a) systematycznie uczęszcza na zajęcia i bierze w nich aktywny udział,
		- b) nie ma nieusprawiedliwionych spóźnień i nieobecności,
		- c) osiąga wyniki w nauce na miarę swoich możliwości,
		- d) wyróżnia się kulturą osobistą, używa kulturalnego języka, jest koleżeński, pomaga słabszym w nauce i w rozwiązywaniu problemów,
		- e) dba o estetyczny wygląd swój, klasy i Technikum Uzupełniającego,
		- f) wyróżnia się troską o mienie społeczne;
	- 3) ocenę dobrą otrzymuje uczeń, który:
		- a) osiąga wyniki w nauce na miarę swoich możliwości,
		- b) chetnie podeimuje zaproponowane mu prace na rzecz Technikum Uzupełniającego i klasy,
		- c) dba o mienie społeczne i mienie Technikum Uzupełniającego,
		- d) wyróżnia się kulturą osobistą, używa kulturalnego języka, jest życzliwy dla kolegów,
		- e) dba o estetyczny wygląd swój, klasy i Technikum Uzupełniającego,
		- f) systematycznie uczęszcza na zajęcia i bierze w nich aktywny udział,
		- g) ma nie więcej niż 10 godzin nieusprawiedliwionych oraz nie więcej niż 3 spóźnienia;
	- 4) ocenę poprawną otrzymuje uczeń, który:
		- a) systematycznie uczęszcza na zajęcia i jest przygotowany do lekcji,
		- b) prowadzi zeszyty przedmiotowe zgodnie z wymaganiami nauczycieli i na bieżąco odrabia prace domowe,
		- c) podejmuje starania o poprawę swoich wyników w nauce,
- d) jest kulturalny w stosunku do kolegów i pracowników Technikum Uzupełniającego,
- e) przestrzega zasad higieny osobistej,
- f) przestrzega zasad porządkowych, nie niszczy mienia Technikum Uzupełniającego i mienia kolegów,
- g) wywiązuje się z obowiązków dyżurnego i innych powierzonych mu prac,
- h) ma nie więcej niż 20 godzin nieusprawiedliwionych oraz nie więcej niż 5 spóźnień;
- 5) ocenę nieodpowiednią otrzymuje uczeń, który:
	- a) często jest nieprzygotowany do lekcji i nie bierze w niej aktywnego udziału, lub
	- b) utrudnia prowadzenie zajęć, lub
	- c) nie uzupełnia zaległości w nauce, lub
	- d) używa wulgarnych słów, kłamie, lub
	- e) nie wywiązuje się z powierzonych mu prac, lub jego higiena osobista i ubiór budzą zastrzeżenia nauczycieli, wychowawców i kolegów, lub
	- f) ma nie więcej niż 30 godzin nieusprawiedliwionych oraz nie więcej niż 5 spóźnień;

6) ocenę naganną otrzymuje uczeń, który:

- a) ma agresywny stosunek do kolegów i swoim zachowaniem zagraża innym użytkownikom Technikum Uzupełniającego, lub
- b) niszczy mienie społeczne oraz mienie kolegów, lub
- c) pali papierosy, pije alkohol lub używa bądź rozprowadza środki odurzające, lub udowodniono mu wymuszanie pieniędzy lub kradzież, lub
- d) ma więcej niż 30 godzin nieusprawiedliwionych.
- 4. Ocena zachowania nie ma wpływu na oceny klasyfi kacyjne z zajęć nauczania i promocję do klasy programowo wyższej lub ukończenie Technikum Uzupełniającego.
- 5. Rada Pedagogiczna może podjąć uchwałę o niepromowaniu do klasy programowo wyższej lub nieukończeniu Technikum Uzupełniającego przez ucznia, któremu w danym Technikum Uzupełniającym po raz drugi z rzędu ustalono naganną roczną ocenę zachowania.
- 6. Uczeń, któremu w Technikum Uzupełniającym po raz trzeci z rzędu ustalono naganną roczną ocenę zachowania nie otrzymuje promocji do klasy programowo wyższej, a uczeń klasy programowo najwyższej w Technikum Uzupełniającym nie kończy Technikum Uzupełniającego.

## § 17.

1. Poziom opanowania przez ucznia wiedzy i umiejętności ocenia się w stopniach, ustalając następującą śródroczną i roczną skalę:

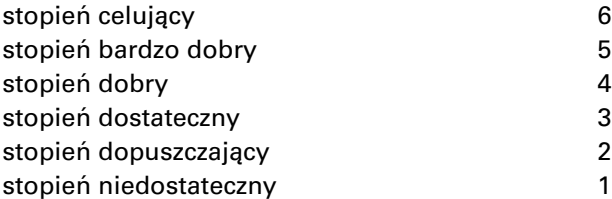

- 2. Przy klasyfikacji śródrocznej i rocznej stosuje się pełne brzmienie stopni bez znaków "+" i "-".
- 3. W klasyfikacji bieżącej stosuje się znaki "+" i "-" jedynie przy stopniu dobrym (4) i dostatecznym (3).

§ 18.

- 1. Uczeń może nie być klasyfikowany z jednego lub kilku zajęć edukacyjnych, jeżeli brak jest podstaw do ustalenia śródrocznej lub rocznej oceny klasyfikacyjnej z powodu nieobecności ucznia na zajęciach edukacyjnych, przekraczających połowę czasu przeznaczonego na te zajęcia w szkolnym planie nauczania.
- 2. W przypadku nieklasyfikowania ucznia z zajęć edukacyjnych, w dokumentacji przebiegu nauczania, zamiast oceny klasyfikacyjnej, wpisuje się "nieklasyfikowany".
- 3. Na wniosek ucznia nieklasyfi kowanego z powodu nieobecności usprawiedliwionej lub na wniosek jego rodziców (prawnych opiekunów), Rada Pedagogiczna może wyrazić zgodę na egzamin klasyfi kacyjny.
- 4. Na wniosek ucznia nieklasyfikowanego z powodu nieobecności nieusprawiedliwionej lub na wniosek jego rodziców (prawnych opiekunów), Rada Pedagogiczna może wyrazić zgodę na egzamin klasyfikacyjny.
- 5. Wniosek o przeprowadzenie egzaminu klasyfikacyjnego, należy złożyć, na piśmie, nie później niż 3 dni przed posiedzeniem klasyfikacyjnym Rady Pedagogicznej.
- 6. Termin egzaminu klasyfikacyjnego uzgadnia się z uczniem i jego rodzicami (prawnymi opiekunami).
- 7. Egzamin klasyfikacyjny wyznacza się również:
	- 1) uczniowi, który zmienia typ szkoły (zawód) o ile zachodzi taka potrzeba; różnice programowe z przedmiotów objętych planem nauczania w klasie, do której uczeń przechodzi, są uzupełniane w terminie i na zasadach ustalonych z nauczycielami danych przedmiotów;
	- 2) uczniowi kontynuującemu we własnym zakresie naukę języka obcego, którego uczył się w poprzedniej szkole.
- 8. Dla ucznia nieklasyfikowanego z zajęć praktycznych z powodu usprawiedliwionej nieobecności, Technikum Uzupełniające organizuje zajęcia umożliwiające uzupełnienie programu nauczania i ustalenie śródrocznej lub rocznej (semestralnej) oceny klasyfikacyjnej z zajęć praktycznych. Egzamin klasyfikacyjny zdaje uczeń realizujący, na podstawie odrębnych przepisów, indywidualny program lub tok nauki oraz spełniający obowiązek szkolny lub obowiązek nauki poza Technikum Uzupełniającym.
- 9. Egzamin klasyfikacyjny przeprowadza się w formie pisemnej i ustnej. Egzamin klasyfikacyjny z informatyki, technologii informacyjnej i wychowania fizycznego ma przede wszystkim formę zadań praktycznych.
- 10. Przewodniczący komisji, o której mowa w ust. 13, uzgadnia z rodzicami (prawnymi opiekunami) ucznia, spełniającego obowiązek szkolny lub obowiązek nauki poza Technikum Uzupełniającym, liczbę obowiązkowych zajęć edukacyjnych, z których uczeń może zdawać egzaminy w ciągu jednego dnia.
- 11. W czasie egzaminu klasyfikacyjnego mogą być obecni (w charakterze obserwatorów) rodzice (prawni opiekunowie) ucznia.
- 12. Egzamin klasyfikacyjny dla ucznia, który spełnia obowiązek szkolny lub obowiązek nauki poza Technikum Uzupełniającym, nie obejmuje przedmiotu wychowania fizycznego. Uczniowi temu nie ustala się również oceny zachowania.
- 13. Egzamin klasyfikacyjny przeprowadza komisja powołana przez Dyrektora Technikum Uzupełniającego. W skład komisji wchodzą:
	- 1) Dyrektor Technikum Uzupełniającego lub nauczyciel zajmujący w tym Technikum Uzupełniającym inne stanowisko kierownicze — jako przewodniczący komisji;
	- 2) nauczyciel prowadzący dane zajęcia edukacyjne — jako egzaminujący;
	- 3) nauczyciel prowadzący takie same lub pokrewne zajęcia edukacyjne — jako członek komisji.
- 14. Z przeprowadzonego egzaminu klasyfikacyjnego sporządza się protokół zawierający: skład komisji, termin egzaminu, zadania egzaminacyjne, wynik egzaminu oraz ocenę ustaloną przez komisję. Do protokołu dołącza się pisemne prace ucznia i zwięzłą informację o ustnych odpowiedziach ucznia. Protokół stanowi załącznik do arkusza ocen ucznia.
- 15. Uczeń, który z przyczyn losowych nie przystąpił do egzaminu klasyfikacyjnego w wyznaczonym terminie, może przystąpić do niego w dodatkowym terminie, określonym przez Dyrektora Technikum Uzupełniającego.
- 16. Ocena niedostateczna z egzaminu klasyfikacyjnego, przeprowadzonego dla dokonania klasyfikacji rocznej, może być zmieniona w wyniku egzaminu poprawkowego, przeprowadzonego zgodnie z § 22.

§ 19.

- 1. Ustalona przez nauczyciela albo uzyskana w wyniku egzaminu klasyfikacyjnego roczna (semestralna) ocena klasyfikacyjna z zajęć edukacyjnych jest ostateczna, z zastrzeżeniem § 20.
- 2. Ustalona przez nauczyciela albo uzyskana w wyniku egzaminu klasyfikacyjnego niedostateczna roczna (semestralna) ocena klasyfikacyjna z zajęć edukacyjnych może być zmieniona w wyniku egzaminu poprawkowego, z zastrzeżeniem § 20 i § 22 ust. 1.

§ 20.

1. Uczeń lub jego rodzice (prawni opiekunowie) mogą zgłosić zastrzeżenia do Dyrektora Technikum Uzupełniającego, jeżeli uznają, że roczna (semestralna) ocena klasyfikacyjna z zajęć edukacyjnych lub roczna ocena klasyfikacyjna zachowania została ustalona niezgodnie z przepisami prawa dotyczącymi trybu ustalania tej oceny. Zastrzeżenia mogą być zgłoszone w terminie 7 dni od dnia zakończenia zajęć dydaktyczno-wychowawczych.

- 2. W przypadku stwierdzenia, że roczna (semestralna) ocena klasyfikacyjna z zajęć edukacyjnych lub roczna ocena klasyfikacyjna zachowania została ustalona niezgodnie z przepisami prawa dotyczącymi trybu ustalania tej oceny, Dyrektor Technikum Uzupełniającego powołuje komisję, która:
	- 1) w przypadku rocznej (semestralnej) oceny klasyfi kacyjnej z zajęć edukacyjnych — przeprowadza sprawdzian wiadomości i umiejętności ucznia, w formie pisemnej i ustnej, oraz ustala roczną (semestralną) ocenę klasyfikacyjną z danych zajęć edukacyjnych;
	- 2) w przypadku rocznej oceny klasyfikacyjnej zachowania — ustala roczną ocenę klasyfikacyjną zachowania w drodze głosowania zwykłą większością głosów; w przypadku równej liczby głosów decyduje głos przewodniczącego komisji.
- 3. Termin sprawdzianu, o którym mowa w ust. 2 pkt 1, uzgadnia się z uczniem i jego rodzicami (prawnymi opiekunami).
- 4. W skład komisji wchodzą:
	- 1) w przypadku rocznej (semestralnej) oceny klasyfi kacyjnej z zajęć edukacyjnych:
		- a) Dyrektor Technikum Uzupełniającego albo nauczyciel zajmujący w tym Technikum Uzupełniającym inne stanowisko kierownicze — jako przewodniczący komisji,
		- b) nauczyciel prowadzący dane zajęcia edukacyjne,
		- c) dwóch nauczycieli z danej lub innej szkoły tego samego typu prowadzących takie same zajęcia edukacyjne;
	- 2) w przypadku rocznej oceny klasyfikacyjnej zachowania:
		- a) Dyrektor Technikum Uzupełniającego albo nauczyciel zajmujący w tym Technikum Uzupełniającym inne stanowisko kierownicze — jako przewodniczący komisji,
		- b) wychowawca klasy,
		- c) wskazany przez Dyrektora Technikum Uzupełniającego nauczyciel prowadzący zajęcia edukacyjne w danej klasie,
		- d) przedstawiciel Samorządu Uczniowskiego,
		- e) przedstawiciel Rady Rodziców.
- 5. Nauczyciel, o którym mowa w ust. 4 pkt 1 lit. b, może być zwolniony z udziału w pracy komisji na własną prośbę lub w innych, szczególnie uzasadnionych przypadkach. W takim przypadku Dyrektor Technikum Uzupełniającego powołuje innego nauczyciela prowadzącego takie same zajęcia edukacyjne, z tym że powołanie nauczyciela zatrudnionego w innej szkole następuje w porozumieniu z dyrektorem tej szkoły.
- 6. Ustalona przez komisję roczna (semestralna) ocena klasyfikacyjna z zajęć edukacyjnych oraz roczna ocena klasyfikacyjna zachowania nie może być niższa od ustalonej wcześniej oceny. Ocena ustalona przez komisję jest ostateczna, z wyjątkiem niedostatecznej rocznej (semestralnej) oceny klasyfikacyjnej z zajęć edukacyjnych, która może być zmieniona w wyniku egzaminu poprawkowego, z zastrzeżeniem § 22 ust. 1.
- 7. Z prac komisji sporządza się protokół zawierający w szczególności:
	- 1) w przypadku rocznej (semestralnej) oceny klasyfikacyjnej z zajęć edukacyjnych:
		- a) skład komisji,
		- b) termin sprawdzianu, o którym mowa w ust. 2 pkt 1,
		- c) zadania (pytania) sprawdzające,
		- d) wynik sprawdzianu oraz ustaloną ocenę;
	- 2) w przypadku rocznej oceny klasyfikacyjnej zachowania:
		- a) skład komisii.
		- b) termin posiedzenia komisji,
		- c) wynik głosowania,
		- d) ustaloną ocenę zachowania wraz z uzasadnieniem.
- 8. Protokół stanowi załącznik do arkusza ocen ucznia.
- 9. Do protokołu, o którym mowa w ust. 7 pkt 1, dołącza się pisemne prace ucznia i zwięzłą informację o ustnych odpowiedziach ucznia.
- 10. Uczeń, który z przyczyn usprawiedliwionych nie przystąpił do sprawdzianu, o którym mowa w ust. 2 pkt 1, w wyznaczonym terminie, może przystąpić do niego w dodatkowym terminie wyznaczonym przez Dyrektora Technikum Uzupełniającego.
- 11. Przepisy ust. 1—9 stosuje się odpowiednio w przypadku rocznej (semestralnej) oceny klasyfikacyjnej z zajęć edukacyjnych uzyskanej w wyniku egzaminu poprawkowego, z tym że termin do zgłoszenia zastrzeżeń wynosi 5 dni od dnia przeprowadzenia egzaminu poprawkowego. W tym przypadku ocena ustalona przez komisję jest ostateczna.

§ 21.

- 1. Uczeń otrzymuje promocję do klasy programowo wyższej (kończy Technikum Uzupełniajace), jeżeli ze wszystkich obowiązkowych zajęć edukacyjnych, określonych planem nauczania, otrzymał oceny roczne wyższe od oceny niedostatecznej.
- 2. Uczeń, który nie spełnił warunków określonych w ust. 1, nie otrzymuje promocii do klasy programowo wyższej i powtarza klasę.

§ 22.

- 1. Uczeń, który w wyniku rocznej klasyfikacji otrzymał ocenę niedostateczną z jednego z obowiązkowych zajęć edukacyjnych, może zdawać egzamin poprawkowy. W wyjątkowych przypadkach (udokumentowana, długotrwała trwająca ponad miesiąc choroba) Rada Pedagogiczna może wyrazić zgodę na egzamin poprawkowy z dwóch obowiązkowych zajęć edukacyjnych.
- 2. Egzamin poprawkowy składa się z części pisemnej oraz części ustnej z wyjątkiem informatyki, technologii informacyjnej i wychowania fizycznego, z których egzamin powinien mieć formę zadań praktycznych.
- 3. Egzamin poprawkowy z zajęć praktycznych, zajęć laboratoryjnych i innych obowiązkowych zajęć edukacyjnych, których programy nauczania przewidują prowadzenie ćwiczeń (doświadczeń), ma formę zadań praktycznych.
- 4. Termin egzaminu poprawkowego wyznacza Dyrektor Technikum Uzupełniającego w ostatnim tygodniu ferii letnich.
- 5. Egzamin poprawkowy przeprowadza komisja powołana przez Dyrektora Technikum Uzupełniającego. W skład komisji wchodzą:
	- 1) Dyrektor Technikum Uzupełniającego albo nauczyciel zajmujący w tym Technikum Uzupełniającym inne stanowisko kierownicze — jako przewodniczący komisji;
	- 2) nauczyciel prowadzący dane zajęcia edukacyjne — jako egzaminujący;
	- 3) nauczyciel prowadzący takie same lub pokrewne zajęcia edukacyjne — jako członek komisji.
- 6. Nauczyciel, o którym mowa w ust. 5 pkt 2, może być zwolniony z udziału w pracy komisji na własną prośbę lub w innych szczególnie uzasadnionych przypadkach. W takiej sytuacji Dyrektor Technikum Uzupełniającego powołuje jako osobę egzaminującą innego nauczyciela prowadzącego takie same zajęcia edukacyjne, z tym że powołanie nauczyciela zatrudnionego w innej szkole następuje w porozumieniu z dyrektorem tej szkoły.
- 7. Z przeprowadzonego egzaminu poprawkowego sporządza się protokół zawierający w szczególności: skład komisji, termin egzaminu poprawkowego, pytania egzaminacyjne, wynik egzaminu poprawkowego oraz uzyskaną ocenę. Do protokołu dołącza się pisemne prace ucznia i zwięzłą informację o ustnych odpowiedziach ucznia. Protokół stanowi załącznik do arkusza ocen ucznia.
- 8. Uczeń, który z przyczyn usprawiedliwionych nie przystąpił do egzaminu poprawkowego w wyznaczonym terminie, może przystąpić do niego w dodatkowym terminie, wyznaczonym przez Dyrektora Technikum Uzupełniającego, jednak nie później niż do końca września.
- 9. Uczeń, który nie zdał egzaminu poprawkowego, nie otrzymuje promocji do klasy programowo wyższej i powtarza klasę.

### § 23.

- 1. Uczeń kończy Technikum Uzupełniające jeżeli w wyniku klasyfikacji końcowej, na które składają się roczne oceny klasyfikacyjne z obowiązkowych zajęć edukacyjnych uzyskane w klasie programowo najwyższej i roczne oceny klasyfikacyjne z obowiązkowych zajęć edukacyjnych, których realizacja zakończyła się w klasach programowo niższych, uzyskał ocenę klasyfikacyjną z zajęć edukacyjnych wyższe od oceny niedostatecznej z zastrzeżeniem § 16 ust. 5 i 6.
- 2. Uczeń kończy Technikum Uzupełniające z wyróżnieniem, jeżeli w wyniku klasyfikacji końcowej uzyskał z obowiązkowych zajęć edukacyjnych średnią ocenę co najmniej 4,75 oraz co najmniej bardzo dobrą ocenę zachowania.

# **IIIa. OCENIANIE, KLASYFIKOWANIE I PROMOWANIE SŁUCHACZY W TECHNIKUM UZUPEŁNIAJĄCYM DLA DOROSŁYCH**

# § 24.

- 1. Do słuchaczy Technikum Uzupełniającego dla dorosłych stosuje się odpowiednio przepisy § 7 ust. 1 pkt 1 i ust. 2, § 8, § 9 ust. 1, ust. 3—4, § 10—11, § 13, § 14 ust. 1—5, § 15, § 17, § 18 ust. 1—9 i 13—16, § 19, § 20 ust. 1, ust. 2 pkt 1, ust. 3, ust. 4 pkt 1, ust. 5—6, ust. 7, pkt 1, ust. 8—11, § 21 i § 22 ust. 1—3 i ust. 5—9.
- 2. W Technikum Uzupełniającym dla dorosłych zachowania nie ocenia się.
- 3. W Technikum Uzupełniającym dla dorosłych oceny klasyfikacyjne z zajęć edukacyjnych według skali, o której mowa w § 17 ust. 1, ustala się po każdym semestrze. Oceny klasyfikacyjne z obowiązkowych zajęć edukacyjnych stanowią podstawę do promowania słuchacza na semestr programowo wyższy lub ukończenia przez niego Technikum Uzupełniaiacego.
- 4. W Technikum Uzupełniającym dla dorosłych słuchacz jest promowany po każdym semestrze.

### § 25.

- 1. Podstawą oceniania i klasyfikowania słuchacza w Technikum Uzupełniającym dla dorosłych kształcącym w formie zaocznej są egzaminy semestralne przeprowadzane z poszczególnych obowiązkowych zajęć edukacyjnych, określonych w szkolnym planie nauczania.
- 2. Do egzaminu semestralnego w Technikum Uzupełniającym dla dorosłych kształcącym w formie zaocznej dopuszcza się słuchacza, który uczęszczał na obowiązkowe konsultacje oraz uzyskał z wymaganych ćwiczeń i prac kontrolnych oceny uznane za pozytywne w ramach wewnątrzszkolnego oceniania. W przypadku gdy słuchacz otrzymał ocenę negatywną z pracy kontrolnej, jest obowiązany wykonać, w terminie określonym przez nauczyciela prowadzącego dane zajęcia edukacyjne, drugą pracę kontrolną.
- 3. Do egzaminu semestralnego w Technikum Uzupełniającym dla dorosłych kształcącego w formie zaocznej może być również dopuszczony słuchacz, który nie uczęszczał z przyczyn usprawiedliwionych na obowiązkowe konsultacje, jeżeli z wymaganych ćwiczeń i prac kontrolnych uzyskał oceny uznane za pozytywne w ramach wewnątrzszkolnego oceniania.
- 4. Słuchacz Technikum Uzupełniającego dla dorosłych kształcącego w formie zaocznej, który z przyczyn usprawiedliwionych nie przystąpił do egzaminu semestralnego w wyznaczonym terminie, zdaje ten egzamin w terminie dodatkowym, wyznaczonym przez Dyrektora Technikum Uzupełniającego.
- 5. Termin dodatkowy, o którym mowa w ust. 4, wyznacza się po zakończeniu semestru jesiennego nie później niż do końca lutego lub po zakończeniu semestru wiosennego nie później niż do dnia 15 września.
- 6. W Technikum Uzupełniającym dla dorosłych kształcącym w formie zaocznej egzamin semestralny z języka polskiego, języka obcego i matematyki składa się z części pisemnej i części ustnej. Z pozostałych zajęć edukacyjnych egzaminy semestralne zdaje się w formie ustnej.
- 7. Oceny z części pisemnej i części ustnej egzaminów semestralnych, o których mowa w ust. 6, ustala się według skali, o której mowa w § 17 ust. 1.
- 8. W Technikum Uzupełniającym dla dorosłych kształcącym w formie zaocznej egzamin semestralny z zajęć praktycznych ma formę zadania praktycznego.

# § 26.

- 1. W Technikum Uzupełniającym dla dorosłych prowadzącym kształcenie zawodowe w formie zaocznej słuchacz zdaje w semestrach I—IV egzamin semestralny, w formie pisemnej, z jednego przedmiotu zawodowego, a w semestrach programowo wyższych — z dwóch przedmiotów zawodowych.
- 2. Wyboru przedmiotów zawodowych, o których mowa w ust. 1, dokonuje Rada Pedagogiczna. Decyzję w tej sprawie podaje się do wiadomości słuchaczy na pierwszych zajęciach w każdym semestrze.

# § 27.

- 1. Słuchacz Technikum Uzupełniającego dla dorosłych kształcącego w formie zaocznej może być zwolniony z części ustnej egzaminu semestralnego, o którym mowa w § 28 ust. 6, jeżeli z części pisemnej tego egzaminu otrzymał ocenę co najmniej bardzo dobrą oraz w ciągu semestru był aktywny na zajęciach, a z wymaganych ćwiczeń i prac kontrolnych uzyskał oceny uznane za pozytywne w ramach wewnątrzszkolnego oceniania.
- 2. Zwolnienie, o którym mowa w ust. 1, jest równoznaczne ze zdaniem egzaminu semestralnego i uzyskaniem z danych zajęć edukacyjnych semestralnej oceny klasyfikacyjnej zgodnej z oceną uzyskaną z części pisemnej egzaminu semestralnego.

§ 28.

- 1. Podstawą oceniania i klasyfikowania słuchacza w Technikum Uzupełniającym dla dorosłych kształcącym w formie zaocznej są egzaminy semestralne przeprowadzane z poszczególnych obowiązkowych zajęć edukacyjnych, określonych w szkolnym planie nauczania.
- 2. Do egzaminu semestralnego w Technikum Uzupełniającym dopuszcza się słuchacza, który uczęszczał na obowiązkowe konsultacje oraz uzyskał z wymaganych ćwiczeń i prac kontrolnych oceny uznane za pozytywne w ramach wewnątrzszkolnego systemu oceniania. W przypadku gdy słuchacz otrzymał ocenę negatywną z pracy kontrolnej, jest obowiązany wykonać, w terminie określonym przez nauczyciela prowadzącego dane zajęcia edukacyjne, drugą pracę kontrolną.
- 3. Do egzaminu semestralnego w Technikum Uzupełniającym może być również dopuszczony słuchacz, który nie uczęszczał z przyczyn usprawiedliwionych na obowiązkowe konsultacje, jeżeli z wymaganych ćwiczeń i prac kontrolnych uzyskał oceny uznane za pozytywne w ramach wewnątrzszkolnego oceniania.
- 4. Słuchacz, który z przyczyn usprawiedliwionych nie przystąpił do egzaminu semestralnego w wyznaczonym terminie, zdaje ten egzamin w terminie dodatkowym, wyznaczonym przez Dyrektora Technikum Uzupełniającego.
- 5. Termin dodatkowy, o którym mowa w ust. 4, wyznacza się po zakończeniu semestru jesiennego, nie później niż do końca lutego lub po zakończeniu semestru wiosennego, nie później niż do dnia 15 września.
- 6. Egzamin semestralny z zajęć edukacyjnych zdaje się w formie ustnej, z zastrzeżeniem § 26.
- 7. Oceny z egzaminów semestralnych, o których mowa w ust. 6, ustala się według skali, o której mowa w § 17 ust. 1.
- 8. Egzamin semestralny z zajęć praktycznych ma formę zadania praktycznego.
- 9. Egzaminy semestralne powinny odbywać się w terminach ustalonych według następujących zasad:
	- 1) termin egzaminów semestralnych powinien być podany do wiadomości słuchaczowi co najmniej na dwa tygodnie przed egzaminem;
	- 2) terminy egzaminów semestralnych planuje Rada Pedagogiczna tak, aby mogły one odbywać się w ciągu ostatnich 3—4 tygodni każdego semestru;
	- 3) na każdy z pisemnych egzaminów semestralnych przeznacza się dwie godziny lekcyjne (po 45 min);
	- 4) w ciągu jednego dnia słuchacz może zdawać egzaminy pisemne lub ustne z dwóch przedmiotów.
- 10. Egzaminy semestralne pisemne przeprowadzają nauczyciele prowadzące poszczególne zajęcia dydaktyczne. Dyrektor Technikum Uzupełniającego może wyznaczyć na egzaminatora innego nauczyciela danego przedmiotu.
- 11. Tematy egzaminu semestralnego pisemnego i ustnego z materiału nauczania obowiązującego w danym semestrze opracowuje nauczyciel uczący danych zajęć dydaktycznych i przedkłada je Dyrektorowi Technikum Uzupełniającego do zatwierdzenia najpóźniej na 14 dni przed egzaminem.
- 12. Wszystkie egzaminacyjne prace pisemne słuchacz wykonuje na arkuszach papieru opatrzonych pieczęcią Technikum Uzupełniającego.
- 13. Na egzaminie semestralnym pisemnym słuchacz może korzystać z pomocy ustalonych przez egzaminatora.
- 14. Słuchacz, który zakończył pracę, oddaje ją egzaminatorowi i opuszcza salę.
- 15. Ocenione i zatwierdzone egzaminacyjne prace pisemne z dwóch semestrów programowo najwyższych przechowuje się w Technikum Uzupełniającym 1 rok.
- 16. Treść pytań egzaminacyjnych na egzaminie semestralnym powinna obejmować materiał nauczania przedmiotu przewidziany w danym semestrze.
- 17. Egzamin ustny składa się z trzech pytań problemowych lub zadań do rozwiązania zawartych na karcie egzaminacyjnej, którą słuchacz otrzymuje w drodze losowania.
- 18. Zmiana wylosowanej karty jest niedozwolona. Słuchaczowi przysługuje 15 minut na przygotowanie się do odpowiedzi.
- 19. Liczba kart egzaminacyjnych powinna być większa niż liczba zdających.
- 20. Egzaminator wpisuje oceny egzaminacyjne do arkusza ocen, indeksu słuchacza i dziennika lekcyjnego.

§ 29.

- 1. Słuchacz Technikum Uzupełniającego dla dorosłych może zdawać egzamin poprawkowy w przypadku uzyskania niedostatecznej semestralnej oceny klasyfikacyjnej z jednych obowiązkowych zajęć edukacyjnych.
- 2. Egzaminy poprawkowe są przeprowadzane po każdym semestrze.
- 3. Egzamin poprawkowy przeprowadza nauczyciel prowadzący dane zajęcia edukacyjne po zakończeniu semestru jesiennego w terminie do końca lutego i po zakończeniu semestru wiosennego w terminie do dnia 15 września.
- 4. Egzamin poprawkowy z języka polskiego, języka obcego i matematyki składa się z części pisemnej i części ustnej. Z pozostałych zajęć edukacyjnych egzamin poprawkowy zdaje się w formie ustnej.
- 5. Egzamin poprawkowy nie dotyczy zajęć edukacyjnych, z których słuchaczowi wyznaczono, zgodnie z § 25 ust. 4, dodatkowy termin egzaminu semestralnego, oraz zajęć edukacyjnych, z których przystępuje on do egzaminu klasyfikacyjnego.

§ 30.

- 1. Słuchaczowi Technikum Uzupełniającego dla dorosłych powtarzającemu semestr przed upływem 3 lat od daty przerwania nauki zalicza się te obowiązkowe zajęcia edukacyjne, z których uzyskał poprzednio semestralną ocenę klasyfikacyjną wyższą od oceny niedostatecznej, i zwalnia się go z obowiązku uczęszczania na te zajęcia.
- 2. Słuchaczowi Technikum Uzupełniającego dla dorosłych, który w okresie 3 lat przed rozpoczęciem nauki w Technikum Uzupełniającym zdał egzaminy eksternistyczne z zakresu poszczególnych obowiązkowych zajęć edukacyjnych, określonych w szkolnym planie nauczania, zalicza się te zajęcia i zwalnia się go z obowiązku uczęszczania na nie.
- 3. W przypadku zwolnienia, o którym mowa w ust. 1, w dokumentacji przebiegu nauczania wpisuje się "zwolniony z obowiązku uczęszczania na zajęcia" oraz podstawę prawną zwolnienia.
- 4. W przypadku zwolnienia, o którym mowa w ust. 2, w dokumentacji przebiegu nauczania wpisuje się "zwolniony z obowiązku uczęszczania na zajęcia" oraz podstawę prawną zwolnienia. Zwolnienie jest równoznaczne z otrzymaniem semestralnej oceny klasyfikacyjnej z danych zajęć edukacyjnych zgodnej z oceną uzyskaną w wyniku egzaminu eksternistycznego.

§ 31.

- 1. Dyrektor Technikum Uzupełniającego:
	- 1) zwalnia słuchacza z obowiązku odbycia praktycznej nauki zawodu w całości, jeżeli przedłoży on:
		- a) uzyskane przed rozpoczęciem nauki w Technikum Uzupełniającym świadectwo uzyskania tytułu zawodowego (lub świadectwo równorzędne), wydane po zdaniu egzaminu kwalifikacyjnego, lub świadectwo czeladnika albo dyplom potwierdzający kwalifikacje w zawodzie lub dyplom mistrza — w zawodzie, w którym się kształci,
		- b) zaświadczenie wydane przez pracodawcę, potwierdzające przepracowanie w zawodzie, w którym się kształci, okresu co najmniej równego okresowi trwania nauki zawodu, przewidzianemu dla danego zawodu;
	- 2) może zwolnić słuchacza z obowiązku odbycia praktycznej nauki zawodu w części, jeżeli przedłoży on:
		- a) uzyskane przed rozpoczęciem nauki w Technikum Uzupełniającym świadectwo uzyskania tytułu zawodowego (lub świadectwo równorzędne), wydane po zdaniu egzaminu kwalifikacyjnego, lub świadectwo czeladnika albo dyplom potwierdzający kwalifikacje w zawodzie lub dyplom mistrza — w zawodzie wchodzącym w zakres zawodu, w którym się kształci,
		- b) zaświadczenie wydane przez pracodawcę, potwierdzające przepracowanie w zawodzie, w którym się kształci, okresu co najmniej równego okresowi trwania nauki zawodu, przewidzianemu dla zawodu wchodzącego w zakres zawodu, w którym się kształci,
		- c) zaświadczenie wydane przez pracodawcę, potwierdzające zatrudnienie w zawodzie, w którym się kształci, lub w zawodzie wchodzącym w zakres zawodu, w którym się kształci;
	- 3) zwalnia słuchacza Technikum Uzupełniającego z obowiązku realizacji zajęć edukacyjnych "Podstawy przedsiębiorczości", jeżeli przedłoży on świadectwo ukończenia szkoły dającej wykształcenie średnie, z którego wynika, że zrealizował on te zajęcia.
- 2. W Technikum Uzupełniającym dla dorosłych kształcącym w formie zaocznej, które prowadzi kształcenie zawodowe na podstawie modułowego programu nauczania dla zawodu, Dyrektor Technikum Uzupełniającego zwalnia słuchacza z obowiązku odbycia praktycznej nauki zawodu wyłącznie w zakresie praktyk zawodowych, jeżeli przedłoży on zaświadczenie, o którym mowa w ust. 1 pkt 2 lit. b lub c.
- 3. Zaświadczenie, o którym mowa w ust. 1 pkt 2 lit. c, przedkłada się Dyrektorowi Technikum Uzupełniającego w każdym semestrze, w którym słuchacza obowiązuje odbycie praktycznej nauki zawodu.
- 4. Zwolnienie, o którym mowa w ust. 1 pkt 2, może nastąpić po ustaleniu przez Dyrektora Technikum Uzupełniającego wspólnego zakresu umiejętności zawodowych dla zawodu, w którym słuchacz się kształci i dla zawodu wchodzącego w zakres tego zawodu.
- 5. Słuchacz, który został zwolniony w części z obowiązku odbycia praktycznej nauki zawodu, jest obowiązany uzupełnić pozostałą część praktycznej nauki zawodu w sposób i w trybie określonych w statucie Technikum Uzupełniającego.
- 6. W przypadku zwolnienia słuchacza w całości lub w części z obowiązku odbycia praktycznej nauki zawodu w dokumentacji przebiegu nauczania wpisuje się, odpowiednio, "zwolniony w całości z praktycznej nauki zawodu" lub "zwolniony w części z praktycznej nauki zawodu" oraz podstawę prawną zwolnienia.

# § 32.

Słuchacz kończy Technikum Uzupełniające jeżeli w wyniku klasyfikacji końcowej, na którą składają się semestralne oceny klasyfikacyjne z obowiązkowych zajęć edukacyjnych uzyskane w semestrze programowo najwyższym oraz semestralne oceny klasyfikacyjne z obowiązkowych zajęć edukacyjnych, których realizacja zakończyła się w semestrach programowo niższych w szkole danego typu, uzyskał oceny klasyfikacyjne wyższe od oceny niedostatecznej.

# **IV. OPIEKA I POMOC UCZNIOM (SŁUCHACZOM)**

§ 33.

- 1. Opieka i pomoc uczniom (słuchaczom), którym z przyczyn rozwojowych, rodzinnych lub losowych potrzebne jest wsparcie, realizowana jest poprzez:
	- 1) indywidualną opiekę, szczególnie w przypadku uczniów (słuchaczy) rozpoczynających naukę w Technikum Uzupełniającym;
	- 2) systematyczne i nie stresujące wdrażanie ucznia (słuchacza) do obowiązków szkolnych;
	- 3) udzielanie indywidualnej pomocy w nauce;
	- 4) korygowanie zaburzeń rozwojowych poprzez kierowanie do poradni specjalistycznych;
	- 5) ustalanie z rodzicami (prawnymi opiekunami) metod i form współpracy w celu eliminowania niekorzystnych barier rozwojowych u uczniów;
	- 6) aktywizowanie uczniów (słuchaczy) do samodzielnej pracy w Technikum Uzupełniającym i w domu.
- 2. Technikum Uzupełniające zapewnia doraźną lub stałą pomoc wszystkim uczniom (słuchaczom) znajdującym się w trudnych warunkach rodzinnych, dotkniętych nagłymi sytuacjami losowymi poprzez:
	- 1) pomoc materialną i rzeczową (w miarę posiadanych środków);
- 2) opiniowanie wniosków o udzielenie pomocy materialnej do instytucji, które są do tego celu powołane;
- 3) zabieganie o nieodpłatne formy wypoczynku dla uczniów.

§ 34.

Technikum Uzupełniające współdziała z poradnią psychologiczno-pedagogiczną i innymi instytucjami świadczącymi poradnictwo i specjalistyczną pomoc młodzieży i rodzicom (prawnym opiekunom) w szczególności poprzez:

- 1) przeprowadzenie wstępnej diagnozy i kierowanie uczniów (słuchaczy) do specjalistycznych poradni i innych instytucji świadczących poradnictwo i specjalistyczną pomoc;
- 2) zapewnienie właściwych warunków nauki uczniom (słuchaczom), u których stwierdzono deficyty rozwojowe, określone w orzeczeniach i opiniach poradni psychologiczno-pedagogicznej oraz organizowanie form pomocy ustalonych z poradniami specjalistycznymi.

§ 35.

- 1. Rodzice (prawni opiekunowie) i nauczyciele współdziałają ze sobą w realizacji zadań dydaktycznych, wychowawczych i profilaktycznych w celu stwarzania optymalnych warunków dla wszechstronnego rozwoju młodzieży.
- 2. Współdziałanie, o którym mowa w ust. 1, realizuje się w szczególności poprzez:
	- 1) opiniowanie wewnątrzszkolnych dokumentów określających realizację procesu dydaktycznego, wychowawczego i profilaktycznego;
	- 2) określenie stałych terminów spotkań Rady Pedagogicznej z rodzicami (prawnymi opiekunami);
	- 3) uczestnictwo rodziców (opiekunów prawnych) w organizowanych przez Technikum Uzupełniające imprezach i uroczystościach;
	- 4) okresowe spotkania z nauczycielami i wychowawcami.

# **V. ORGANY TECHNIKUM UZUPEŁNIAJĄCEGO**

# § 36.

Organami Technikum Uzupełniającego są:

- 1) Dyrektor Technikum Uzupełniającego;
- 2) Rada Pedagogiczna;
- 3) Samorząd Uczniowski;
- 4) Rada Rodziców;
- 5) Rada Szkoły, o ile zostanie powołana według odrębnych przepisów.

# § 37.

1. Stanowisko Dyrektora Technikum Uzupełniającego powierza organ prowadzący.

- 2. Dyrektor Technikum Uzupełniającego w szczególności:
	- 1) kieruje działalnością Technikum Uzupełniającego i reprezentuje je na zewnątrz;
	- 2) sprawuje nadzór pedagogiczny;
	- 3) zwołuje i przewodniczy posiedzeniom Rady Pedagogicznej;
	- 4) sprawuje opiekę nad uczniami oraz stwarza warunki harmonijnego rozwoju psychofizycznego poprzez aktywne działania prozdrowotne;
	- 5) realizuje uchwały Rady Pedagogicznej podjęte w ramach jej kompetencji stanowiących;
	- 6) dysponuje środkami określonymi w planie finansowym szkół zaopiniowanym przez Radę Pedagogiczną i ponosi odpowiedzialność za ich prawidłowe wykorzystanie, a także może organizować ich administracyjną, finansową i gospodarczą obsługę;
	- 7) wykonuje inne zadania wynikające z odrębnych przepisów.
- 3. Dyrektor Technikum Uzupełniającego, w drodze decyzji, może skreślić ucznia (słuchacza) z listy uczniów (słuchaczy) w przypadkach określonych w statucie Technikum Uzupełniającego. Skreślenie następuje na podstawie uchwały Rady Pedagogicznej, a w przypadku ucznia po zasięgnięciu opinii Samorządu Uczniowskiego.
- 4. Dyrektor Technikum Uzupełniającego może, zgodnie z odrębnymi przepisami, wprowadzić obowiązek noszenia przez uczniów na terenie Technikum Uzupełniającego jednolitego stroju.
- 5. Dyrektor Technikum Uzupełniającego w szczególności decyduje w sprawach:
	- 1) zatrudniania i zwalniania nauczycieli oraz innych pracowników;
	- 2) przyznawania nagród oraz wymierzania kar porządkowych nauczycielom i innym pracownikom;
	- 3) występowania z wnioskami, po zasięgnięciu opinii Rady Pedagogicznej i Rady Rodziców, w sprawach odznaczeń, nagród i innych wyróżnień dla nauczycieli i pozostałych pracowników.
- 6. Dyrektor Technikum Uzupełniającego w wykonywaniu swoich zadań współpracuje z Radą Pedagogiczną, Radą Rodziców i Samorządem Uczniowskim.
- 7. Dyrektor Technikum Uzupełniającego może, w porozumieniu z organem prowadzącym, zmieniać lub wprowadzać nowe zawody.
- 8. Dyrektor Technikum Uzupełniającego wstrzymuje wykonanie uchwał Rady Pedagogicznej niezgodnych z prawem. O wstrzymaniu wykonania uchwały Rady Pedagogicznej Dyrektor Technikum Uzupełniającego niezwłocznie zawiadamia organ prowadzący oraz organ sprawujący nadzór pedagogiczny. Organ sprawujący nadzór pedagogiczny, w porozumieniu z organem prowadzącym, uchyla uchwałę w razie stwierdzenia jej niezgodności z prawem. Rozstrzygnięcie organu sprawującego nadzór pedagogiczny jest ostateczne.

# § 36.

- 1. Do kompetencji stanowiących Rady Pedagogicznej należy:
	- 1) zatwierdzanie planów pracy Technikum Uzupełniającego po zaopiniowaniu przez Radę Szkoły;
	- 2) podejmowanie uchwał w sprawie wyników klasyfikacji i promocji uczniów;
	- 3) podejmowanie uchwał w sprawie innowacji i eksperymentów pedagogicznych w Technikum Uzupełniającym, po zaopiniowaniu ich projektów przez Radę Szkoły;
	- 4) ustalanie organizacji doskonalenia zawodowego nauczycieli Technikum Uzupełniającego;
	- 5) podejmowanie uchwał w sprawach skreślenia z listy uczniów (słuchaczy).
- 2. Rada Pedagogiczna opiniuje w szczególności:
	- 1) organizację pracy Technikum Uzupełniającego, w tym zwłaszcza tygodniowy rozkład zajęć lekcyjnych i pozalekcyjnych;
	- 2) projekt planu finansowego Technikum Uzupełniającego;
	- 3) wnioski Dyrektora Technikum Uzupełniającego o przyznanie nauczycielom odznaczeń, nagród i innych wyróżnień;
	- 4) propozycje Dyrektora Technikum Uzupełniającego w sprawach przydziału nauczycielom stałych prac i zajęć w ramach wynagrodzenia zasadniczego oraz dodatkowo płatnych zajęć dydaktycznych, wychowawczych i opiekuńczych.
- 3. Rada Pedagogiczna przygotowuje projekt statutu Technikum Uzupełniającego albo jego zmian i przedstawia do uchwalenia Radzie Szkoły.

§ 37.

- 1. W Technikum Uzupełniającym działa Samorząd Uczniowski.
- 2. Samorząd Uczniowski tworzą wszyscy uczniowie Technikum Uzupełniającego.
- 3. Samorząd Uczniowski może przedstawiać Radzie Szkoły, Radzie Pedagogicznej oraz Dyrektorowi wnioski i opinie we wszystkich sprawach Technikum Uzupełniającego, w szczególności dotyczących realizacji podstawowych praw uczniów, takich jak:
	- 1) prawo do zapoznawania się z programem nauczania, z jego treścią, celem i stawianymi wymaganiami;
	- 2) prawo do jawnej i umotywowanej oceny postępów w nauce i zachowaniu;
	- 3) prawo do organizacji życia szkolnego, umożliwiające zachowanie właściwych proporcji między wysiłkiem szkolnym a możliwością rozwijania i zaspokajania własnych zainteresowań;
	- 4) prawo redagowania i wydawania gazety szkolnej;
	- 5) prawo organizowania działalności kulturalnej, oświatowej, sportowej oraz rozrywkowej zgodnie z własnymi potrzebami i możliwościami organizacyjnymi, w porozumieniu z Dyrektorem Technikum Uzupełniającego;
	- 6) prawo wyboru nauczyciela pełniącego rolę opiekuna Samorządu Uczniowskiego.

§ 38.

- 1. W Technikum Uzupełniającym działa Rada Rodziców, która reprezentuje ogół rodziców uczniów.
- 2. Do kompetencji Rady Rodziców należy:
	- 1) uchwalanie w porozumieniu z Radą Pedagogiczną:
		- a) programu wychowawczego Technikum Uzupełniającego obejmującego wszystkie treści i działania o charakterze wychowawczym skierowane do uczniów, realizowanego przez nauczycieli,
		- b) programu profilaktyki dostosowanego do potrzeb rozwojowych uczniów oraz potrzeb danego środowiska, obejmującego wszystkie treści i działania o charakterze profilaktycznym skierowane do uczniów, nauczycieli i rodziców;
	- 2) opiniowanie programu i harmonogramu poprawy efektywności kształcenia lub wychowania Technikum Uzupełniającego;
	- 3) opiniowanie projektu planu finansowego składanego przez Dyrektora Technikum Uzupełniającego.

#### § 39.

Rada Pedagogiczna i Samorząd Uczniowski uchwalają regulaminy swojej działalności, zgodnie z obowiązującymi przepisami.

#### § 40.

- 1. Zasady współdziałania organów Technikum Uzupełniającego i sposoby rozwiązywania sporów między nimi określają regulaminy organizacyjne tych organów.
- 2. Organy Technikum Uzupełniającego współpracują ze sobą w zakresie planowania i podejmowania działań oraz wymieniają się bieżącymi informacjami niezbędnymi do realizacji celów Technikum Uzupełniającego.
- 3. W przypadku zaistnienia sporu kompetencyjnego między organami Technikum Uzupełniającego, spór rozstrzyga Dyrektor Technikum Uzupełniającego.
- 4. Jeżeli jedną ze stron sporu kompetencyjnego jest Dyrektor Technikum Uzupełniającego, spór rozstrzyga organ prowadzący Technikum Uzupełniające.

### **VI. ORGANIZACJA TECHNIKUM UZUPEŁNIAJĄCEGO**

### § 41.

Podstawową jednostką organizacyjną Technikum Uzupełniającego jest oddział.

# § 42.

W Technikum Uzupełniającym obowiązuje podział na grupy na zajęciach z języków obcych, informatyki, elementów informatyki i technologii informacyjnej w przypadku, gdy liczba uczniów w oddziale jest większa niż 24 uczniów.

### § 43.

W oddziałach liczących więcej niż 30 uczniów, w ramach kształcenia ogólnego, dla którego z treści programu nauczania wynika konieczność prowadzenia ćwiczeń na nie więcej niż połowie obowiązkowych zajęć edukacyjnych, obowiązuje podział na grupy.

### § 44.

Zajęcia edukacyjne w Technikum Uzupełniającym prowadzone są w systemie klasowo-lekcyjnym.

#### § 45.

Godzina lekcyjna trwa 45 minut. W uzasadnionych przypadkach dopuszcza się prowadzenie zajęć edukacyjnych w czasie od 30 do 60 minut, zachowując ogólny tygodniowy czas zajęć ustalony w tygodniowym rozkładzie zajęć określony w arkuszu organizacji Technikum Uzupełniającego.

# § 46.

Godzina zajęć praktycznych trwa 60 minut, w tym 5 minut przerwy na każdą godzinę zajęć.

#### § 47.

Dopuszcza się możliwość kształcenia ogólnego poprzez utworzenie na zajęciach z języków obcych grup międzyklasowych, międzyoddziałowych lub międzyszkolnych. Grupy takie mogą być tworzone, gdy liczba uczniów wyniesie co najmniej 20 osób.

# § 48.

Zajęcia edukacyjne w ramach praktycznej nauki zawodu prowadzone są w oparciu o własną bazę lub mogą być prowadzone na terenie innych jednostek organizacyjnych, w szczególności szkół wyższych, centrów kształcenia ustawicznego, centrów kształcenia praktycznego, ośrodków dokształcania i doskonalenia zawodowego, u pracodawców, w indywidualnych gospodarstwach rolnych, na podstawie umowy zawartej z Technikum Uzupełniającym.

### § 49.

Zajęcia praktycznej nauki zawodu mogą być realizowane w systemie innym niż klasowo-lekcyjny.

### § 50.

Zajęcia praktyczne są prowadzone w grupach, których liczebność nie przekracza 12 uczniów.

# § 51.

W Technikum Uzupełniającym dopuszcza się prowadzenie zajęć blokowych oraz kształcenia modułowego.

### § 52.

Zajęcia z wychowania fizycznego prowadzone są w grupach liczących od 12 do 26 uczniów. Zajęcia mogą być organizowane w zespołach międzyoddziałowych, oddzielnie dla dziewcząt i chłopców.

## § 53.

Zajęcia pozalekcyjne organizowane są przez Technikum Uzupełniające w ramach posiadanych środków finansowych oraz za zgodą Dyrektora Technikum Uzupełniającego. Liczba uczniów w kołach i zespołach zainteresowań oraz uczestniczących w innych zajęciach nadobowiązkowych, finansowanych z budżetu Zespołu Szkół Centrum Kształcenia Rolniczego w Hańczowej, nie może być mniejsza niż 15 uczniów w grupie.

# § 54.

Szkolną bazę do realizacji kształcenia zawodowego i praktycznej nauki zawodu stanowią pracownie, warsztaty, maszyny oraz pojazdy służące do nauki obsługi maszyn rolniczych i nauki jazdy.

### § 55.

- 1. Biblioteka szkolna jest interdyscyplinarną pracownią służącą realizacji programu dydaktyczno-wychowawczego Technikum Uzupełniającego oraz kształceniu i doskonaleniu zawodowemu nauczycieli poprzez:
	- 1) gromadzenie, opracowywanie i udostępnianie zbiorów bibliotecznych;
	- 2) zaspokajanie potrzeb czytelniczych uczniów i pracowników Technikum Uzupełniającego;
	- 3) rozwijanie zainteresowań czytelniczych;
	- 4) popularyzację wiedzy pedagogicznej i wiedzy o regionie.
- 2. Część zbiorów księgarskich i audiowizualnych przekazywana jest do pracowni przedmiotowych jako podręczna biblioteka nauczycieli — opiekunów pracowni.
- 3. Do zadań biblioteki należy:
	- 1) gromadzenie, opracowywanie i udostępnianie zbiorów bibliotecznych;
	- 2) zaspokajanie potrzeb czytelniczych uczniów i pracowników Technikum Uzupełniającego;
	- 3) rozwijanie zainteresowań czytelniczych;
	- 4) organizowanie warsztatu informacyjnego;
	- 5) stosowanie różnych metod, form i środków propagowania czytelnictwa oraz realizacja programu przysposobienia czytelniczego i informacyjnego;
	- 6) współpraca z Dyrektorem Technikum Uzupełniającego, Radą Pedagogiczną, Samorządem Uczniowskim, bibliotekami szkolnymi oraz innymi instytucjami.

# 4. Zbiory biblioteki stanowią:

- 1) księgozbiór podręczny;
- 2) lektury obowiązkowe oraz literatura dla młodzieży;
- 3) literatura popularnonaukowa i naukowa z zakresu kształcenia zawodowego wynikającego z typu szkoły;
- 4) czasopisma przedmiotowo-metodyczne oraz literatura z zakresu pedagogiki i psychologii dla nauczycieli.

## § 56.

Szczegółową organizację nauczania, wychowania i opieki w danym roku szkolnym określa arkusz organizacji Technikum Uzupełniającego, opracowywany przez Dyrektora Technikum Uzupełniającego, z uwzględnieniem szkolnego planu nauczania oraz planu finansowego, w terminie wymaganym przez organ prowadzący Technikum Uzupełniające. Arkusz ten zatwierdzany jest w terminie określonym w odrębnych przepisach.

#### § 57.

W arkuszu organizacji Technikum Uzupełniającego zamieszcza się w szczególności: liczbę pracowników Technikum Uzupełniającego, w tym pracowników zajmujących stanowiska kierownicze, ogólną liczbę godzin zajęć edukacyjnych (obowiązkowych i nadobowiązkowych, kół zainteresowań i innych zajęć pozalekcyjnych), finansowanych ze środków przydzielonych przez organ prowadzący Technikum Uzupełniające.

## § 58.

Na podstawie zatwierdzonego arkusza organizacji Technikum Uzupełniającego, Dyrektor Technikum Uzupełniającego, z uwzględnieniem zasad ochrony zdrowia i higieny pracy, ustala tygodniowy rozkład zajęć określający organizację stałych, obowiązkowych i nadobowiązkowych zajęć edukacyjnych.

#### § 59.

Nauczyciele tworzą zespoły, których zadaniem jest w szczególności:

- 1) ustalanie zestawów programów nauczania z zakresu kształcenia ogólnego;
- 2) ustalanie programów nauczania z zakresu kształcenia w danym zawodzie;
- 3) ustalanie programu wychowawczego.

### § 60.

Nauczyciel prowadzi pracę dydaktyczną, wychowawczą i opiekuńczą oraz jest odpowiedzialny za jakość tej pracy oraz bezpieczeństwo powierzonych jego opiece uczniów.

## § 61.

- 1. Klasą opiekuje się nauczyciel wychowawca.
- 2. Dla zapewnienia ciągłości i skuteczności pracy wychowawczej wskazane jest, aby nauczyciel — wychowawca opiekował się danym oddziałem w czasie całego etapu edukacyjnego.
- 3. Decyzję o powierzeniu lub odebraniu nauczycielowi obowiązków wychowawcy podejmuje Dyrektor Technikum Uzupełniającego.
- 4. Do zadań nauczyciela wychowawcy należy w szczególności:
	- 1) prowadzenie opieki wychowawczej nad uczniami;
	- 2) współdziałanie z nauczycielami uczącymi w jego klasie, uzgadnianie z nim działań wychowawczych podejmowanych wobec ogółu uczniów oraz wobec tych, którym potrzebna jest indywidualna opieka;
- 3) utrzymywanie kontaktów z rodzicami lub prawnymi opiekunami uczniów i wychowawcami internatu w celu poznania i ustalenia potrzeb opiekuńczo-wychowawczych, pomocy w działaniach wychowawczych oraz włączania ich w sprawy życia klasy i szkół;
- 4) współpraca ze specjalistami oferującymi kwalifikowaną pomoc przy rozwiązywaniu problemów i zaspakajaniu potrzeb edukacyjnych uczniów;
- 5) korzystanie z pomocy merytorycznej i pedagogicznej różnych placówek, instytucji naukowych i oświatowych;
- 6) inspirowanie i wspomaganie działań zespołowych uczniów;
- 7) podejmowanie działań zapobiegających powstawaniu sytuacji konfliktowych i umożliwiających ich rozwiązywanie;
- 8) prawidłowe i terminowe prowadzenie dokumentacji.

§ 62.

- 1. W Technikum Uzupełniającym zatrudnia się również pracowników nie będących nauczycielami.
- 2. Zasady zatrudniania pracowników, o których mowa w ust. 1, określają odrębne przepisy.
- 3. Pracownicy, o których mowa w ust. 1, są odpowiedzialni za jakość pracy oraz za bezpieczeństwo i higienę pracy na swych stanowiskach.

# **VII. ZASADY REKRUTACJI W TECHNIKUM UZUPEŁ-NIAJĄCYM DLA MŁODZIEŻY**

§ 63.

- 1. Rekrutacji do Technikum Uzupełniającego dokonuje powołana przez Dyrektora Technikum Uzupełniającego komisja rekrutacyjno-kwalifikacyjna w oparciu o opracowany regulamin i obowiązujące przepisy prawne.
- 2. Maksymalna liczba punktów możliwych do uzyskania przez kandydata do klasy pierwszej w procesie rekrutacii wynosi 200.
- 3. Kandydaci do Technikum Uzupełniającego zostaną przyjęci na podstawie uzyskanej liczby punktów liczonych według następujących kryteriów:

1) liczba punktów za wyniki w nauce, w tym:

- a) za wyniki egzaminu gimnazjalnego do 100 punktów (za część humanistyczną do 50 punktów i za część matematyczno-przyrodniczą do 50 punktów), brana jest liczba punktów uzyskana przez kandydata z tego egzaminu,
- b) za ocenę z języka polskiego do 15 punktów, liczonych zgodnie z systemem przyjętym w ust. 4,
- c) za oceny z trzech zajęć edukacyjnych (języka obcego, biologii i matematyki) łącznie do 45 punktów, do 15 punktów za każde zajęcia edukacyjne, liczonych zgodnie z systemem przyjętym w ust. 4;
- 2) liczba punktów za inne osiągnięcia kandydata wymienione w świadectwie ukończenia gimnazjum do 40 punktów, w tym:
	- a) za ukończenie gimnazjum z wyróżnieniem 10 punktów,
- b) za uzyskanie dwóch i więcej tytułów finalisty w konkursach przedmiotowych na szczeblu wojewódzkim — 20 punktów, za uzyskanie jednego tytułu finalisty - 15 punktów,
- c) za osiągnięcia sportowe i artystyczne, co najmniej na szczeblu powiatowym (za miejsca od pierwszego do trzeciego) lub wolontariat — 5 punktów,
- d) za ocenę zachowania do 5 punktów, za wzorową — 5 punktów, za bardzo dobrą — 3 punkty.
- 4. System przeliczania ocen z języka polskiego i trzech wybranych zajęć edukacyjnych na punkty przedstawia się następująco:
	- 1) ocena celująca 15 punktów;
	- 2) ocena bardzo dobra 13 punktów;
	- 3) ocena dobra 10 punktów;
	- 4) ocena dostateczna 5 punktów;
	- 5) ocena dopuszczająca 2 punkty.

# **VIII. ZASADY REKRUTACJI W TECHNIKUM UZUPEŁ-NIAJĄCYM DLA DOROSŁYCH**

### § 64.

- 1. Rekrutacji do Technikum Uzupełniającego dokonuje powołana przez Dyrektora Technikum Uzupełniającego komisja rekrutacyjno-kwalifikacyjna, w oparciu o opracowany regulamin i obowiązujące przepisy prawne.
- 2. Dyrektor Technikum Uzupełniającego określa terminy składania podań przez kandydatów ubiegających się o przyjęcie na pierwszy semestr. Komisja rekrutacyjno-kwalifikacyjna przeprowadza postępowanie kwalifikacyjne, wyznaczając kandydatom egzamin wstępny.
- 3. O przyjęciu do szkoły decyduje ocena jaką kandydat uzyskał z egzaminu wstępnego, wystawiona przez komisję rekrutacyjno-kwalifikacyjną, według skali określonej w § 17 ust. 1.
- 4. Dyrektor Technikum Uzupełniającego może odstąpić od powołania komisji rekrutacyjno-kwalifikacyjnej, jeżeli liczba kandydatów jest mniejsza od limitu miejsc.
- 5. Dyrektor Technikum Uzupełniającego decyduje o przyjęciu kandydata na pierwszy semestr, jeżeli odstąpiono od powołania szkolnej komisji rekrutacyjnej, biorąc pod uwagę średnią ocen uzyskaną przez niego na świadectwie zasadniczej szkoły zawodowej.

# **IX. PRAWA I OBOWIĄZKI UCZNIA (SŁUCHACZA)**

# § 65.

Uczeń (słuchacz) ma prawo do:

- 1) właściwego zorganizowania procesu kształcenia zgodnego z zasadami higieny pracy umysłowej, opieki wychowawczej, zapewniającej bezpieczeństwo, ochronę przed przemocą, uzależnieniami, demoralizacją oraz innymi przejawami patologii społecznej;
- 2) poszanowania godności osobistej;
- 3) życzliwego traktowania;
- 4) swobody wyrażania myśli i przekonań, o ile nie narusza to dobra innych osób;
- 5) rozwijania zainteresowań, zdolności i talentów;
- 6) sprawiedliwej, obiektywnej i jawnej oceny oraz ustalonego sposobu kontroli postępów w nauce;
- 7) korzystania z pomieszczeń szkolnych, sprzętu, w tym sprzętu elektronicznego, środków dydaktycznych i zbiorów biblioteki;
- 8) wpływania na życie Technikum Uzupełniającego oraz klas przez działalność samorządową oraz zrzeszanie się (na zasadach dobrowolności) w organizacjach legalnie działających na terenie Technikum Uzupełniającego;
- 9) pisemnej informacji o przewidywanych ocenach niedostatecznych na jeden miesiąc przed klasyfikacją;
- 10) korzystania z pomocy materialnej na zasadach określonych w odrębnych przepisach;
- 11) pomocy w przypadku trudności w nauce, w tym przez korzystanie z poradnictwa psychologicznopedagogicznego i zawodowego.

§ 66.

Uczeń (słuchacz) ma obowiązek:

- 1) dbałości o dobre imię Technikum Uzupełniającego poprzez godne zachowanie w Technikum Uzupełniającym i poza nim oraz reprezentowania go na zewnątrz;
- 2) systematycznego i aktywnego uczestniczenia w zajęciach dydaktycznych;
- 3) szanowania symboli narodowych, wartości społecznych, moralnych, kulturowych i patriotycznych;
- 4) kultywowania tradycji Technikum Uzupełniającego, w tym uczestniczenia w ceremoniach i uroczystościach szkolnych;
- 5) przestrzegania zasad kultury osobistej w odniesieniu do kolegów, koleżanek, nauczycieli, pracowników Technikum Uzupełniającego oraz innych osób;
- 6) poczucia odpowiedzialności za życie własne i innych;
- 7) dbałości o higienę osobistą, estetykę ubioru oraz porządek;
- 8) dbałości o mienie szkolne, społeczne i prywatne oraz porządek na terenie Technikum Uzupełniającego;
- 9) znajomości i respektowania regulaminów szkolnych oraz zarządzeń i zaleceń wydawanych przez Dyrektora Technikum Uzupełniającego i nauczycieli;
- 10) dbałości o czystość mowy ojczystej;
- 11) przestrzegania zasady niekorzystania podczas zajęć z telefonów komórkowych i innych prywatnych urządzeń elektronicznych mogących dezorganizować te zajęcia;
- 12) respektowania zasad i form usprawiedliwiania nieobecności na zajęciach określonych w wewnątrzszkolnym ocenianiu i przez wychowawcę klasy;
- 13) respektowania warunków usprawiedliwiania nieobecności na zajęciach edukacyjnych:
	- a) w przypadku uczniów:
		- za usprawiedliwienie uznaje się zwolnienie lekarskie lub pisemne zaświadczenie rodzica (prawnego opiekuna) o niezdolności ucznia do odbycia zajęć szkolnych,
		- nieobecności na ostatnich godzinach lekcyjnych reguluje procedura zwolnień,
- uczeń lub rodzic (prawny opiekun) ma obowiązek dostarczenia usprawiedliwienia w terminie do jednego tygodnia od dnia powrotu ucznia do Szkoły Policealnej,
- usprawiedliwienie powinno być napisane przez rodzica (prawnego opiekuna) z podpisem i datami nieobecności (w dzienniczku lub na kartce), a zwolnienie lekarskie przechowywane w teczce wychowawcy,
- dopuszcza się usprawiedliwienie ustne nieobecności dziecka przez rodzica (prawnego opiekuna) w bezpośrednim kontakcie przez telefon z wychowawcą. Rodzic zobowiązany jest dostarczyć zwolnienie pisemne tej nieobecności do wychowawcy,
- b) w przypadku słuchaczy:
	- za usprawiedliwienie uznaje się zwolnienie lekarskie lub pisemne zaświadczenie słuchacza podające przyczynę nieobecności,
	- inne pismo urzędowe usprawiedliwiające nieobecność.

# **X. NAGRODY I KARY**

§ 67.

- 1. Ucznia (słuchacza) nagradza się za:
	- 1) rzetelną naukę i pracę społeczną;
	- 2) wzorową postawę;
	- 3) wybitne osiągnięcia;
- 4) odwagę.
- 2. Uczeń może być nagrodzony:
	- 1) wyróżnieniem wobec klasy przez: nauczyciela, wychowawcę klasy lub Dyrektora Technikum Uzupełniającego;
	- 2) wyróżnieniem przez Dyrektora Technikum Uzupełniającego wobec przedstawicieli uczniów poszczególnych klas lub uczniów Technikum Uzupełniającego;
	- 3) nagrodą od Rady Pedagogicznej w formie książki, dyplomu lub listu pochwalnego;
	- 4) nagrodą w formie upominku od Rady Rodziców przyznaną na wniosek Rady Pedagogicznej;
	- 5) wpisaniem nazwiska ucznia do księgi uczniów wyróżnionych;
	- 6) nagrodą pieniężną od Rady Rodziców przyznawaną dla ucznia kończącego naukę w Technikum Uzupełniającym, który osiągnął najwyższe wyniki w nauce.
- 3. Nagrody mogą być przyznawane również wyróżniającemu się zespołowi uczniów (klasie).
- 4. Szczególnie wyróżniający się uczniowie otrzymują nagrody i wyróżnienia przyznawane przez władze oświatowe oraz inne instytucje i organizacje według odrębnych zasad i przepisów.

§ 68.

1. Za naruszenie przepisów szkolnych stosuje się wobec ucznia karę, która może być wymierzona w sytuacji gdy inne środki wychowawcze nie odnoszą skutku oraz istnieje uzasadnione przypuszczenie, iż zastosowana kara przyczyni się do osiągnięcia określonego celu wychowawczego.

- 2. Uczeń może być ukarany:
	- 1) upomnieniem wychowawcy klasy (opiekuna roku);
	- 2) naganą udzieloną przez wychowawcę wobec klasy;
	- 3) upomnieniem udzielonym przez Dyrektora Technikum Uzupełniającego;
	- 4) naganą udzieloną przez Dyrektora Technikum Uzupełniającego;
	- 5) skreśleniem z listy uczniów.
- 3. Podstawę do skreślenia ucznia z listy uczniów mogą stanowić następujące zachowania:
	- 1) nagminne i nieusprawiedliwione opuszczanie zajęć lekcyjnych, gdy udokumentowane interwencje wychowawcy nie przynoszą rezultatu;
	- 2) co najmniej 2 miesiące nieprzerwanego i nieusprawiedliwionego opuszczania zajęć lekcyjnych, gdy udokumentowane interwencje wychowawcy nie przynoszą rezultatu;
	- 3) co najmniej 2 miesiące nieprzerwanego opuszczania zajęć lekcyjnych z powodu odbywania kary aresztu, kary pozbawienia wolności lub zastosowania środka zapobiegawczego w postaci tymczasowego aresztowania;
	- 4) przebywanie na terenie Technikum Uzupełniającego i w czasie imprez organizowanych przez Technikum Uzupełniające w stanie nietrzeźwym lub pod wpływem narkotyków oraz posiadanie, przechowywanie lub rozprowadzanie alkoholu, narkotyków lub innych środków odurzających;
	- 5) używanie obraźliwych słów i gestów wobec nauczycieli i pracowników Technikum Uzupełniającego;
	- 6) agitowanie do organizacji (sekt), których działalność uznawana jest za szkodliwą społecznie;
	- 7) wyłudzanie pieniędzy lub innych korzyści od innych uczniów;
	- 8) przynoszenie na teren Technikum Uzupełniającego niebezpiecznych narzędzi np. broni palnej, materiałów wybuchowych lub broni białej;
	- 9) skazanie prawomocnym wyrokiem sądu;
	- 10) naruszenie nietykalności cielesnej i godności osobistej albo groźby karalne względem innych uczniów, nauczycieli, pracowników obsługi oraz innych osób przebywających na terenie Technikum Uzupełniającego;
- 11) kradzież lub zniszczenie mienia należącego do Technikum Uzupełniającego, uczniów lub pracowników Technikum Uzupełniającego;
- 12) wywieranie szkodliwego wpływu na zdrowie fizyczne i psychiczne osób, o których mowa w pkt 9;
- 13) świadome i systematyczne naruszanie obowiązków ucznia określonych w statucie.
- 4. Wniosek o skreślenie ucznia z listy może być złożony w formie ustnej lub pisemnej na posiedzeniu Rady Pedagogicznej.
- 5. O skreślenie ucznia (słuchacza) z listy uczniów (słuchaczy) może wnioskować wychowawca klasy lub inni członkowie Rady Pedagogicznej.
- 6. Rada Pedagogiczna podejmuje uchwałę w sprawie skreślenia ucznia z listy uczniów Technikum Uzupełniającego.
- 7. Dyrektor Technikum Uzupełniającego przedstawia treść uchwały Samorządowi Uczniowskiemu, który wyraża swoją opinię na piśmie, opinia ta nie jest wiążąca dla Dyrektora Technikum Uzupełniającego.
- 8. Na podstawie uchwały Rady Pedagogicznej oraz własnego postępowania sprawdzającego jej słuszność, Dyrektor Technikum Uzupełniającego podejmuje decyzję o skreśleniu ucznia (słuchacza) z listy uczniów (słuchaczy) oraz powiadamia ucznia i jego rodziców lub prawnych opiekunów,
- 9. Do postępowania w sprawie skreślenia ucznia (słuchacza) z listy uczniów (słuchaczy) stosuje się przepisy Kodeksu postępowania administracyjnego.
- 10. Uczeń (słuchacz) ma prawo uczestniczyć w zajęciach prowadzonych przez Technikum Uzupełniające do dnia uprawomocnienia się decyzji o skreśleniu go z listy uczniów (słuchaczy).
- 11. Wykonanie kary może zostać zawieszone na okres próby (na okres nie dłuższy niż pół roku), jeżeli uczeń uzyska poręczenie samorządu klasowego lub Samorządu Uczniowskiego.
- 12. Wychowawca ma obowiązek informowania rodziców lub prawnych opiekunów ucznia o zastosowanej wobec niego karze, a także o przyznanej mu nagrodzie.